### Sri Sathya Sai College for Women, Bhopal

(An Autonomous College affiliated to Barkatullah University, Bhopal) (NAAC Accredited 'A' Grade)

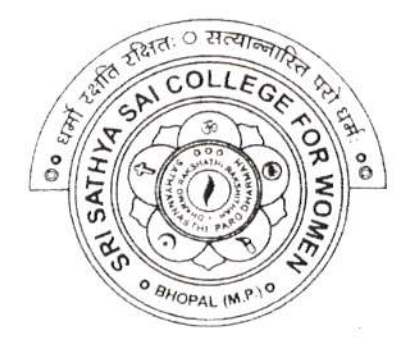

# SYLLABUS

## **SESSION: 2023-24**

Course Type: Certificate Course

Course Title : ICT Skills

Additional Credit Course for I, II and III Year [ N.E.P. ] Certificate Course for P.G. / B.Ed. I Non N.E.P. Course]

### Sri Sathya Sai College for Women, Bhopal

(An Autonomous College Affiliated to Barkatullah University Bhopal) **Syllabus** 

(Session 2023-24)

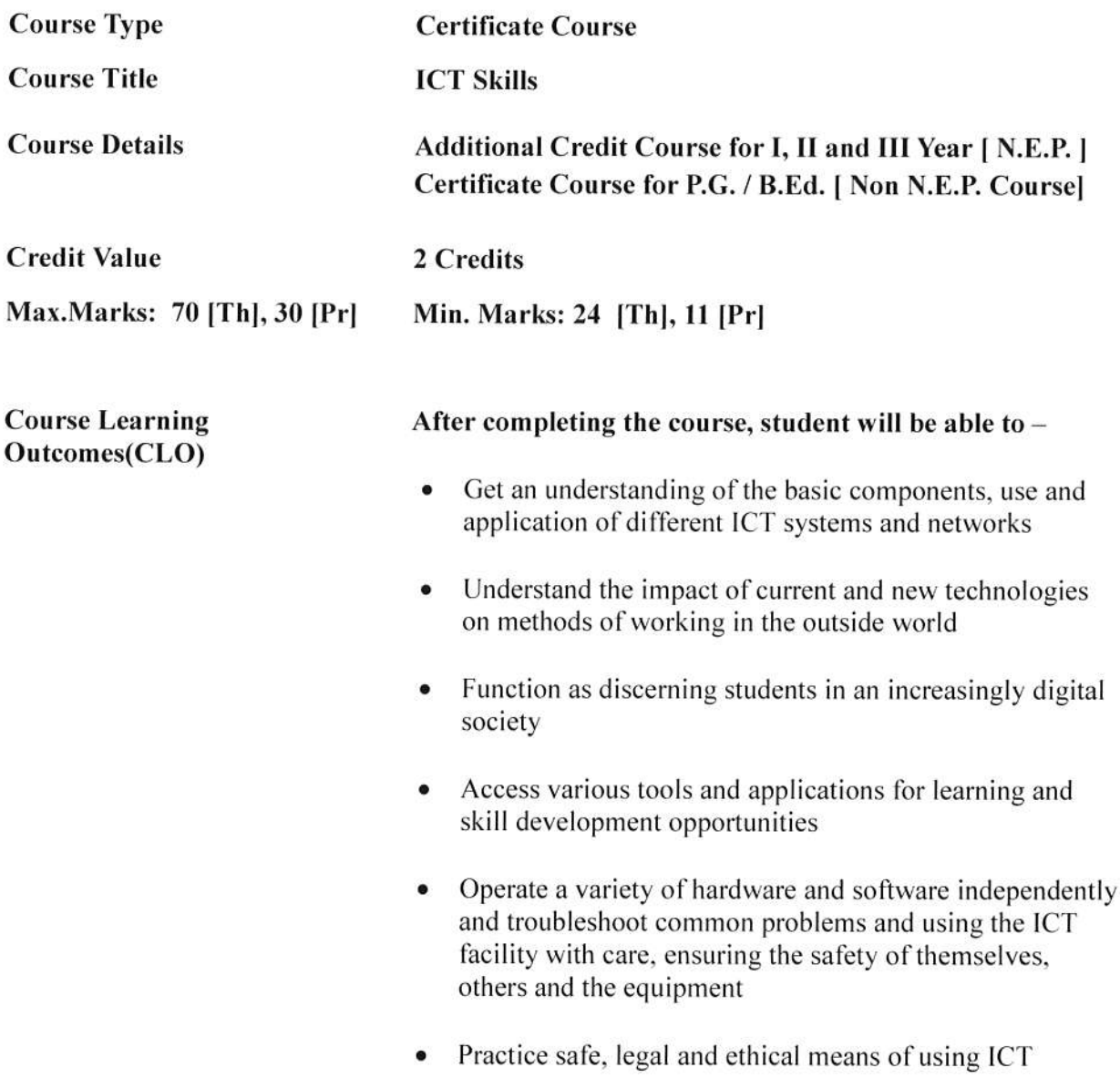

#### Particular

#### Unit I:

ICT - Introduction, Objectives, Evolution, Purpose (Connecting with the World • Connecting with each other • Creating with ICT • Interacting with ICT), Usefulness, Applications, Types of ICT, Creating textual communication, visual communication, audio-video communication. ICT application areas in everyday life - E-Commerce, E-governance, Banking, Agriculture, Education, Medicine, Defense, Transport, Publicity, Manufacturing, Finance, Travel & Leisure, Libraries, Expert Systems, Retail

Joseph Afrik

Advantages of ICT in everyday life, Disadvantages of ICT

Computers, Data Storage and Peripherals: Types and classification of computers,

Block diagram of computer, C.P.U., registers, system bus, main memory unit, RAM, ROM cache memory, Primary, secondary, auxiliary memory. hard disks, pen drive, optical disks,

Inside a computer - SMPS, Motherboard, Ports and Interfaces. expansion cards, ribbon cables, memory chips, different processors and clock speed.

#### Unit II:

Input Devices: Characteristics, uses, advantages and disadvantages of input devices including: keyboard, numeric keypad, pointing devices, remote control, joystick/driving wheel, touch screen (as an input device), scanners,

camera, microphone, sensors, light pen

Output Devices: Characteristics, uses, advantages and disadvantages of output devices including monitors, touch screen (as an output device), multimedia projector, laser printer, inkjet printer, dot matrix printer, plotter, 3D printers, speaker, actuator

Memory - definition of computer memory, its types – primary and secondary memory, RAM, ROM, EPROM, Cache, Registers.

Storage devices: Magnetic tapes, Floppy Disks, Hard Disks and its types - PATA, SATA, SCSI, SSD, NVM Express etc., Compact Disc - CD-ROM, CD-RW, VCD, DVD, DVD-RW, usb drives, Blue Ray Disc, SD/MMC Memory cards, Zip Drive, Formatting & Scanning a HD. Partitioning a HD.

#### Unit III:

Computer Software: What is Software? Relationship between Hardware and software, Types of Software: system software. Application Software. Firmware, Role of System Software. Types of system Software: Operating Systems, Language Translator, Utility Programs, Communication software, Commonly used Application Software, Database, Craphics, Education, Entertainment Software, Mobile App Software, Social Media Software: Instant Messaging. Email, Chat Bot, Web Blogs.

Free Open Source Software (FOSS) .

Application Software and their uses - Word Processing, Spreadsheet, Presentation, Database, Graphics, Designing, Recording sound and video, newsletters, posters, websites, multimedia presentations. audio. video, media streaming and E-publications, blog, forum, wiki, social networking.

Using office tools - any of MS-Office/ Libre Office,

Google Workplace - Google Docs, Sheets, Meet, Drive, Zoho Mail, WPS Office, OfficeSuite, Polaris Office, OnlyOffice Docs, WordPerfect etc.

Utility Software - PDF Creator, File Archiving, File Converrer

Collaboration tools - Docs, Chat, forum, wiki, online groups. audio/video conferencing, social bookmarking and social networking, Web Conferencing.

#### Unit IV:

Managing files - Locate stored files, Open and import files of different types, Save files in a planned hierarchical directory/folder structure, Save files using appropriate file names

Save and print files in a variety of formats including a document, screenshots, database reports, data tables, graphs/charts, a web page in browser view, a web page in HTML view Save and export in the file format of an application package including .docx, .doc, .xlsx, .xls, .sdb, .sdc, .accdb.odb, .rtf,.pptx,.ppt, Save and export in a generic file format including.csv, .txt, .rtf,

 $\frac{d}{dx}$  ,  $\frac{d}{dx}$  ,  $\frac{d}{dx}$  and

.pdf, .css, .htm, .jpg, .png

File formats - Characteristics and uses of file formats including css, csv, gif, htm, jpg, pdf, png, rtf, txt, zip, rarcsv, gif, htm, jpg, pdf, png, rtf, txt, zip, rar

Compress files - Reduce file sizes for storage or transmission where necessary using file compression including .zip, .rar

File compression - The need to reduce file sizes for storage or transfer

#### Unit V:

Use of computer network: Access to information, person to person communication, electronic commerce, internet of things.

Types of computer network: Broadband access network, Mobile and wireless network. content provider network, transit network, enterprise network.

Mobile communication - SMS messaging, phone calls, Voice over

Internet Protocol (VolP). video calls

The Internet - WWW, Browser, Search Engine, Uses of the Internet, Basic Services of Internet, advantages and disadvantages of using the internet, differences between internet, intranet and extranet, Difference between website and portal.

Internet Service Provider (ISP), structure of a web address, Uniform Resource Locator (URL), hyperlink, web browser. Use of search engine including speed of searching, amount of information, the speed of finding relevant information, ease of finding reliable information.

Cloud computing - The characteristics, uses and issues relating to cloud computing. How data is stored, managed, and shared using cloud computing

Advantages and disadvantages of using cloud storage methods.

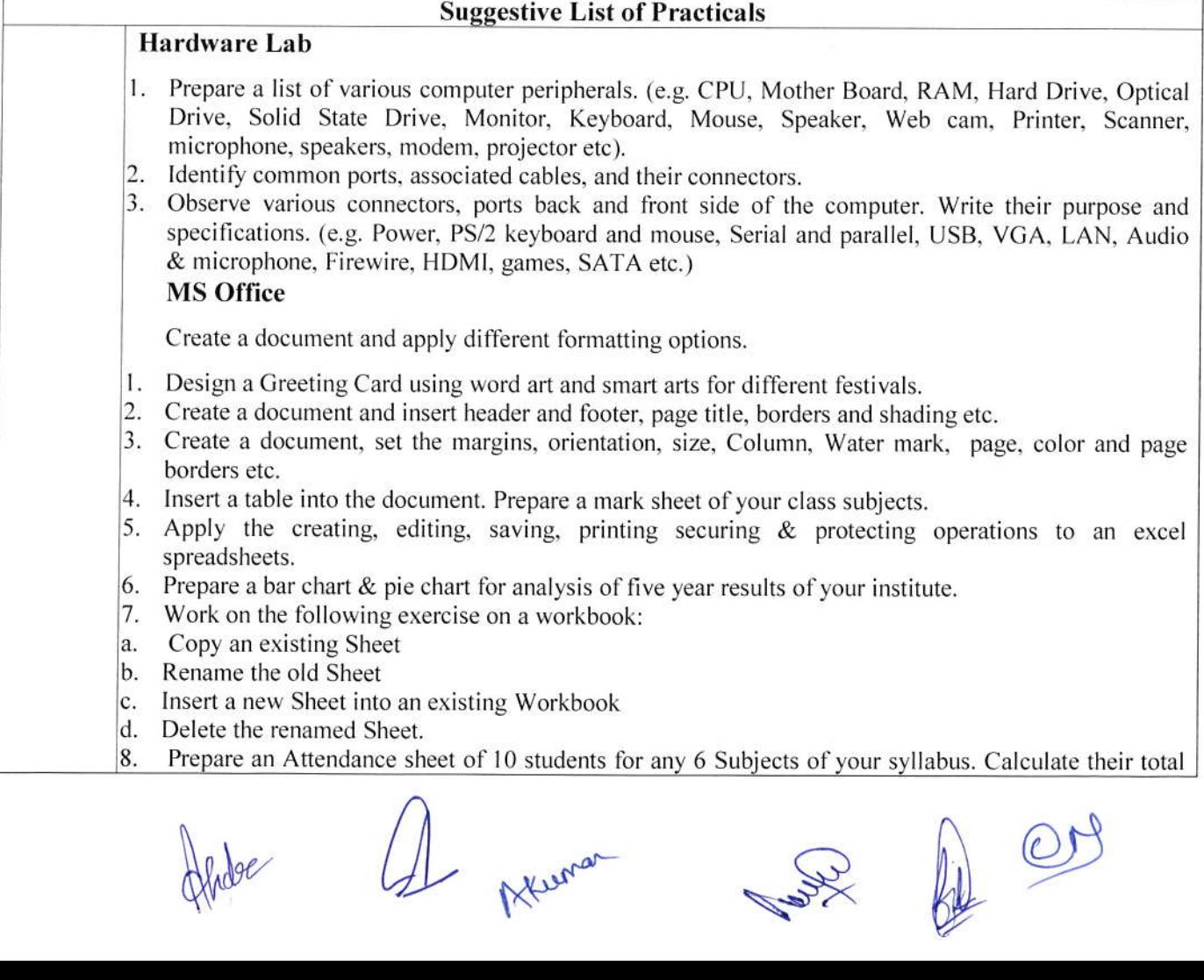

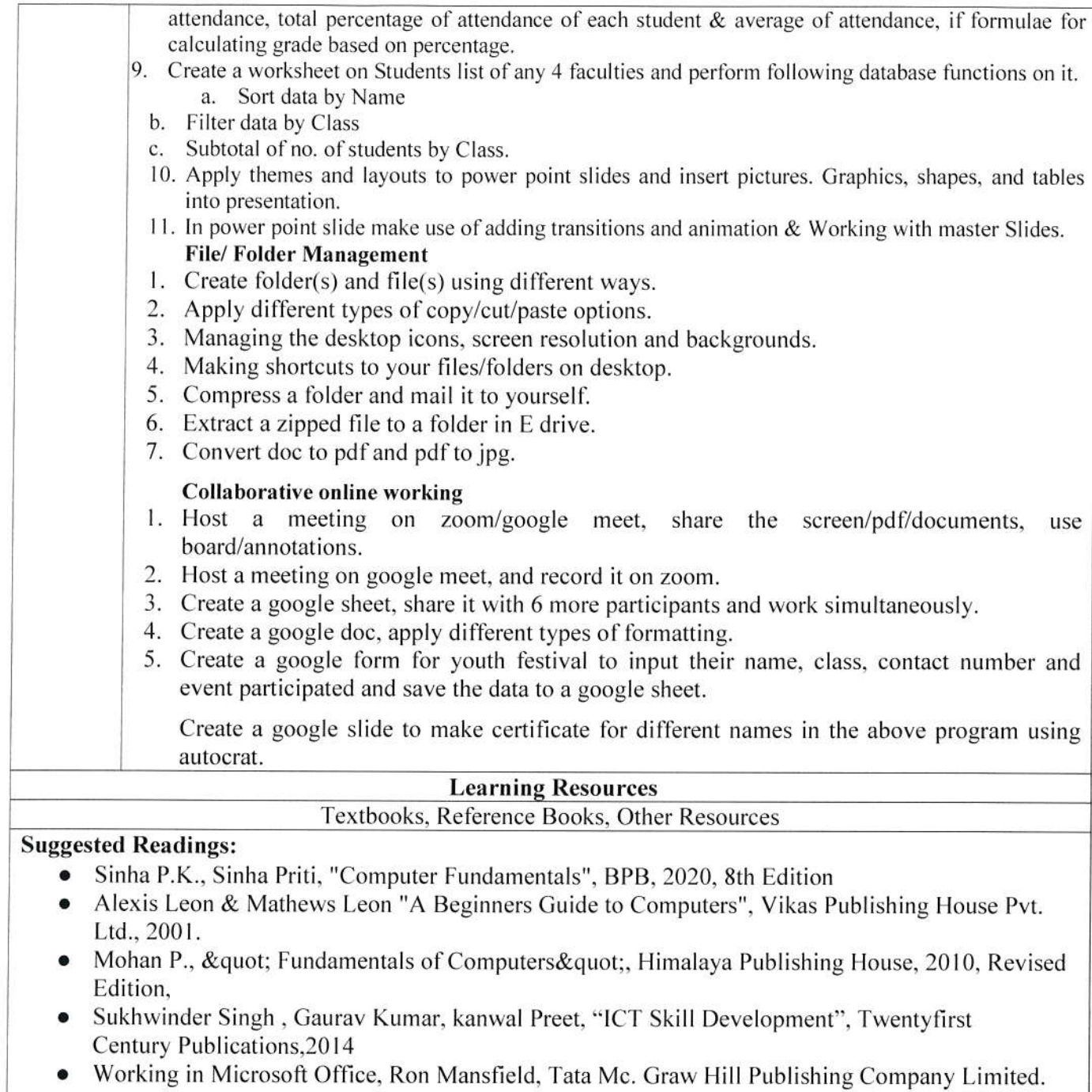

- **Exercising in Microsoft Office, Ron Mansheid, Tala Mc. Staw Thill Lubishing Company Emilieu.**<br>• Learning Computer Fundamentals, Ms Office and Internet & Web Tech., Dinesh Maidasani, Laxmi Publication.
- · G Suite for Dummies, Paul McFedries, Wiley

 $\overline{\mathbb{C}}$ &  $\alpha$ Akunar **Richard Milles**